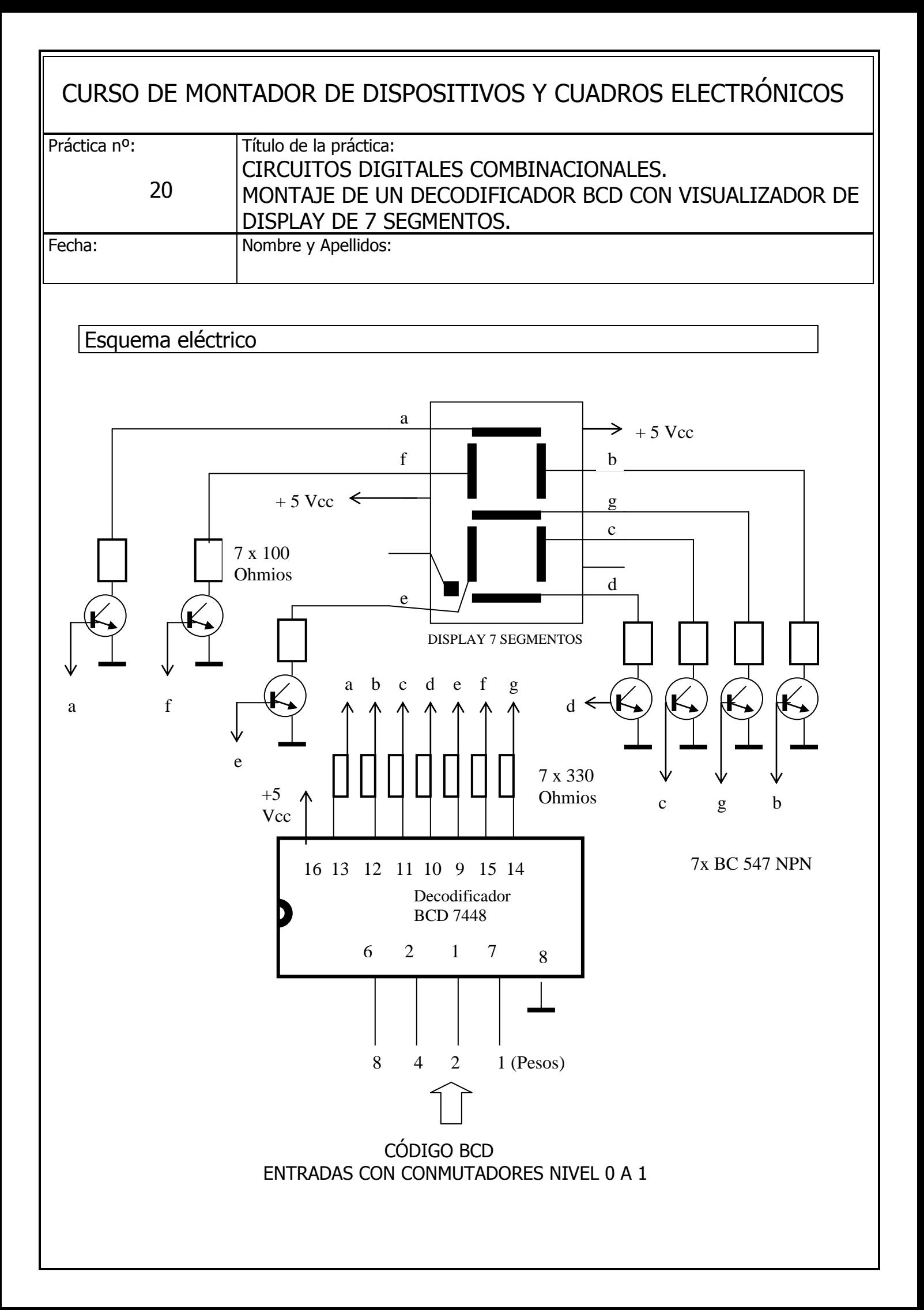

### Proceso Operativo

Comprobar el funcionamiento de circuitos combinacionales MSI (Medium Scale Integration) del tipo decodificador, utilizando un decodificador BDC/ siete segmentos. Utilizar un contador síncrono para generar la secuencia de entradas al decodificador y conectar a la salida del decodificador un display de siete segmentos.

#### **1 DISPLAY DE SIETE SEGMENTOS**

Este tipo de visualizador, que normalmente utiliza diodos emisores de luz ( LED) o elementos de cristal líquido ( LCD), se usa en una amplia variedad de ámbitos, desde relojes, calculadoras hasta instrumentación de automóviles, voltímetros, ... Un dígito se muestra al iluminar un subconjunto de los siete segmentos.

Un tipo muy común de display es el de diodos emisores de luz ( LED) colocados como se muestra en la figura anterior; se trata de siete diodos independientes agrupados en un mismo encapsulado. Este display puede adoptar la configuración en ánodo común o la de cátodo común.

En el display de ánodo común los ánodos de todos los segmentos están unidos y conectados con Vcc. En los visualizadores de cátodo común están unidos todos los cátodos y conectados a masa.

La configuración de cátodo común, requiere a la entrada un nivel de tensión alto, para se ilumine un LED. La configuración de ánodo común, requiere un circuito que proporcione un nivel de tensión bajo para que se ilumine un determinado segmento. Al aplicar un nivel bajo de tensión, el diodo está en polarización directa, y se iluminará.

#### **Ánodo Cátodo**

En nuestra práctica utilizaremos un display de siete segmentos de ánodo común. La corriente que tiene que circular por el diodo para que éste presente una luminosidad apreciable es de unos 10 a 20 mA. En estas condiciones de trabajo, la tensión ánodocátodo el diodo LED es de 1,7 V. Será necesaria por lo tanto una resistencia limitadora de 330Ω. Rlimitadora= (5V –1.7V)/ 10mA = 330Ω  $+5V$ 5V-1,7V

 $I = 330$  Ohmios = 10 Ma

## **2 DECODIFICADOR BCD/ SIETE SEGMENTOS**

Este visualizador nos permite representar dígitos decimales para lo cual será necesario disponer de un circuito encargado de activar aquellos segmentos que se utilicen en la representación de un determinado dígito decimal. Este circuito es un decodificador BCD/ Siete segmentos.

El decodificador utilizado en la práctica tendrá sus salidas activas a nivel bajo.

# Descripción del circuito

A DESARROLLAR POR EL ALUMNO

Medidas y pruebas realizadas

A DESARROLLAR POR EL ALUMNO

Componentes necesarios

A DESARROLLAR POR EL ALUMNO

Herramientas y útiles

A DESARROLLAR POR EL ALUMNO

Indica todo lo que te surgiere de la práctica

A DESARROLLAR POR EL ALUMNO